## **МИНИСТЕРСТВО СЕЛЬСКОГО ХОЗЯЙСТВА РФ** Федеральное государственное бюджетное образовательное учреждение высшего образования **«КУБАНСКИЙ ГОСУДАРСТВЕННЫЙ АГРАРНЫЙ УНИВЕРСИТЕТ» ИМЕНИ И.Т. ТРУБИЛИНА**

# АРХИТЕКТУРНО-СТРОИТЕЛЬНЫЙ ФАКУЛЬТЕТ

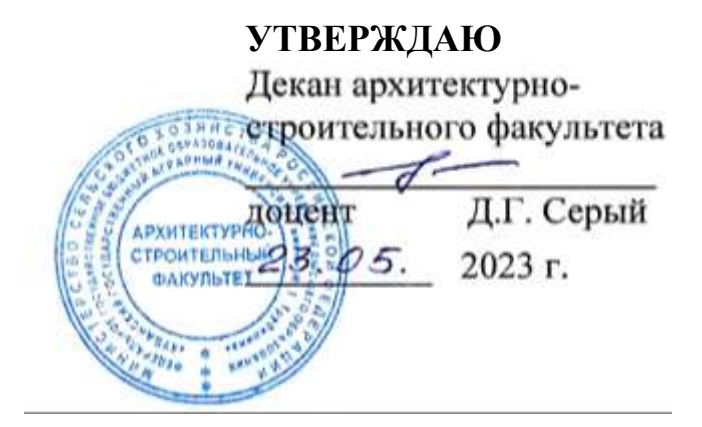

### **Рабочая программа дисциплины**

### **Архитектурное моделирование среды**

**Направление подготовки 08.03.01 «Строительство»**

**Направленность «Проектирование зданий» (программа бакалавриата)**

**Уровень высшего образования** 

**Бакалавриат**

**Форма обучения Очная**

> **Краснодар 2023**

Рабочая программа дисциплины «Архитектурное моделирование среды» разработана на основе ФГОС ВО 08.03.01 «Строительство» утвержденного приказом Министерства образования и науки РФ от 31.05.2017 № 481.

Автор:

к.т.н. доцент И.С. Труфляк

Рабочая программа обсуждена и рекомендована к утверждению решением кафедры архитектуры от 11.05.2023 г., протокол № 10

Заведующий кафедрой

заведующий кафедрой<br>к.т.н., доцент А. М. Блягоз

Рабочая программа одобрена на заседании методической комиссии архитектурно-строительного факультета от 23.05.2023 г., протокол № 10.

Председатель методической комиссии кандидат педагогических

наук, доцент Г. С. Молотков

Руководитель основной профессиональной образовательной программы кандидат технических наук, доцент  $\mathcal{A}$ . М. Блягоз

## **1 Цель и задачи освоения дисциплины**

**Целью** освоения дисциплины «Архитектурное моделирование среды» является формирование у студентов комплекса знаний в области современных методов и средств компьютерной графики, 3d-моделирования и визуализации; приобретение навыков проектирования при помощи ЭВМ.

#### **Задачи:**

- качественное выполнение рабочей документации в соответствии стандартам ЕСКД с помощью специальных САПР;

- осмысленное отношение к использованию различных методов и способов разработки архитектурно-строительной документации с помощью компьютерных технологий;

- способность ориентироваться в многообразии компьютерных графических программ.

# **2 Перечень планируемых результатов обучения по дисциплине, соотнесенных с планируемыми результатами освоения ОПОП ВО**

**В результате освоения дисциплины формируются следующие компетенции:** 

ПК-4. Способность выполнять работы по архитектурно-строительному проектированию зданий и сооружений промышленного и гражданского назначения;

ПК-7. Способность выполнять работы по организационнотехнологическому проектированию зданий и сооружений промышленного и гражданского назначения.

В результате изучения дисциплины «Архитектурное моделирование среды» обучающийся готовится к освоению трудовых функций и выполнению трудовых действий:

**ПК-4 Способность выполнять работы по архитектурно-строительному проектированию зданий и сооружений промышленного и гражданского назначения**

ТФ В/01.6 Подготовка к производству отдельных этапов строительных работ

Входной контроль проектной, рабочей и организационно-технологической документации строительства объекта капитального строительства, проекта организации работ по сносу объекта капитального строительства (при его наличии) в объеме, необходимом для производства этапа строительных работ

Организация и контроль выполнения геодезических работ на участке производства этапа строительных работ

Планирование выполнения подготовительных работ на участке производства этапа строительных работ

Координация и контроль выполнения подготовительных работ на участке производства этапа строительных работ

Организация подготовки рабочих мест участка производства этапа строительных работ

к проведению специальной оценки условий труда

Организация оформления и контроль наличия необходимых допусков к производству этапа строительных работ

Ведение исполнительной и учетной документации в процессе подготовки производства этапа строительных работ

Формирование и ведение сведений, документов и материалов по подготовке производства этапа строительных работ, включаемых в информационную модель объекта капитального строительства (при ее наличии)

**ПК-7 Способность выполнять работы по организационно-технологическому проектированию зданий и сооружений промышленного и гражданского назначения** ТФ В/01.6 Подготовка к производству отдельных этапов строительных работ

Входной контроль проектной, рабочей и организационно-технологической документации строительства объекта капитального строительства, проекта организации работ по сносу объекта капитального строительства (при его наличии) в объеме, необходимом для производства этапа строительных работ

Планирование выполнения подготовительных работ на участке производства этапа строительных работ

Организация оформления и контроль наличия необходимых допусков к производству этапа строительных работ

Ведение исполнительной и учетной документации в процессе подготовки производства этапа строительных работ

Формирование и ведение сведений, документов и материалов по подготовке производства этапа строительных работ, включаемых в информационную модель объекта капитального строительства (при ее наличии)

ТФ В/02.6 Управление производством отдельных этапов строительных работ

Планирование производства этапа строительных работ

Планирование материальных и технических ресурсов, используемых при производстве этапа строительных работ

Формирование и ведение исполнительной и учетной документации производства этапа строительных работ, сведений, документов и материалов по производству этапа строительных работ, включаемых в информационную модель объекта капитального строительства (при ее наличии)

ТФ В/03.6 Строительный контроль производства отдельных этапов строительных работ Оперативное планирование строительного контроля в процессе производства этапа строительных работ

Формирование и ведение сведений, документов и материалов строительного контроля в процессе производства этапа строительных работ, включаемых в информационную модель объекта капитального строительства (при ее наличии)

ТФ В/04.6 Сдача и приемка выполненных отдельных этапов строительных работ

Подготовка комплекта исполнительной и прилагаемой (технической, доказательной) документации по выполненному этапу строительных работ для приемки заказчиком

Формирование сведений, документов и материалов по выполненному этапу строительных работ, включаемых в информационную модель объекта капитального строительства (при ее наличии), для передачи заказчику

Разработка и контроль реализации оперативных мер по устранению выявленных в процессе сдачи и приемки выполненного этапа строительных работ отступлений от требований нормативных правовых актов, документов системы технического

регулирования и стандартизации в сфере градостроительной деятельности, проектной, рабочей и организационно-технологической документации строительства объекта капитального строительства, проекта организации работ по сносу объекта капитального строительства (при его наличии)

Документальное оформление сдачи и приемки выполненного этапа строительных работ

# **3 Место дисциплины в структуре ОПОП ВО**

«Архитектурное моделирование среды» является дисциплиной части, формируемой участниками образовательных отношений ОПОП ВО подготовки обучающихся по направлению 08.03.01 «Строительство», направленность «Проектирование зданий».

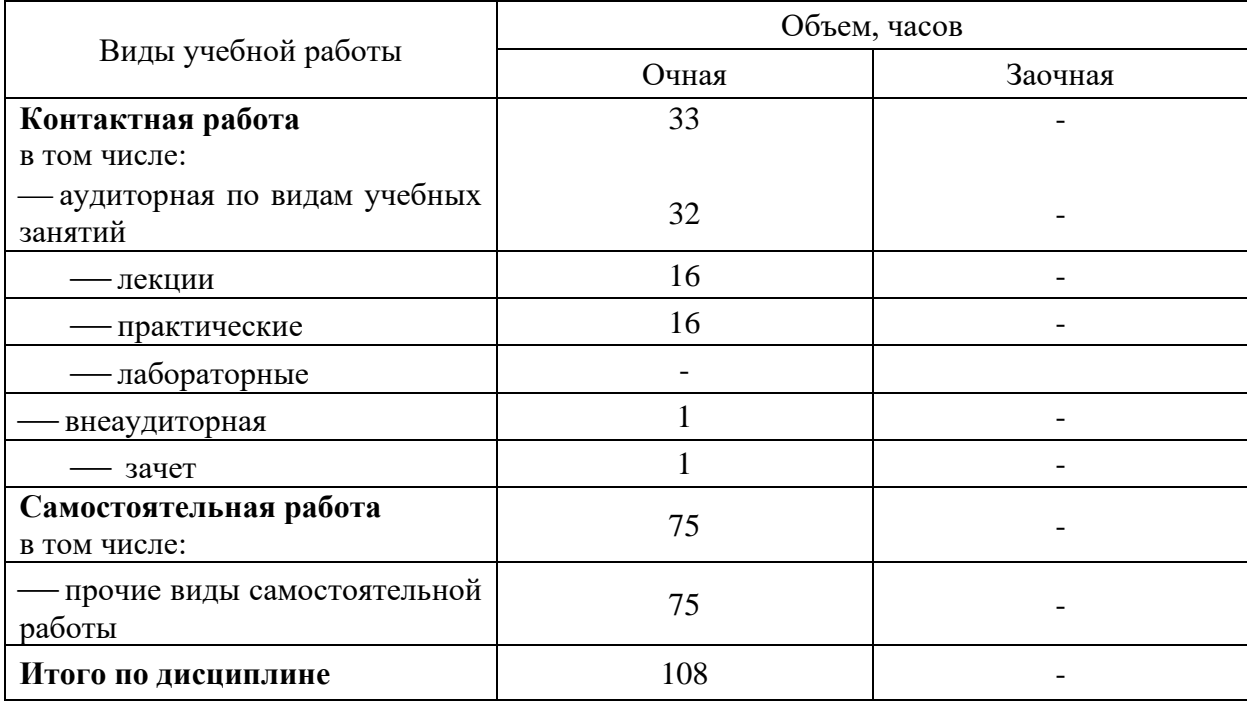

## **4 Объем дисциплины** (108 часов, 3 зачетные единицы)

# **5 Содержание дисциплины**

По итогам изучаемого курса студенты сдают зачет в 7 семестре. Дисциплина изучается: на очной форме: на 4 курсе, в 7 семестре. заочная форма не предусмотрена.

# **Содержание и структура дисциплины по очной форме обучения**

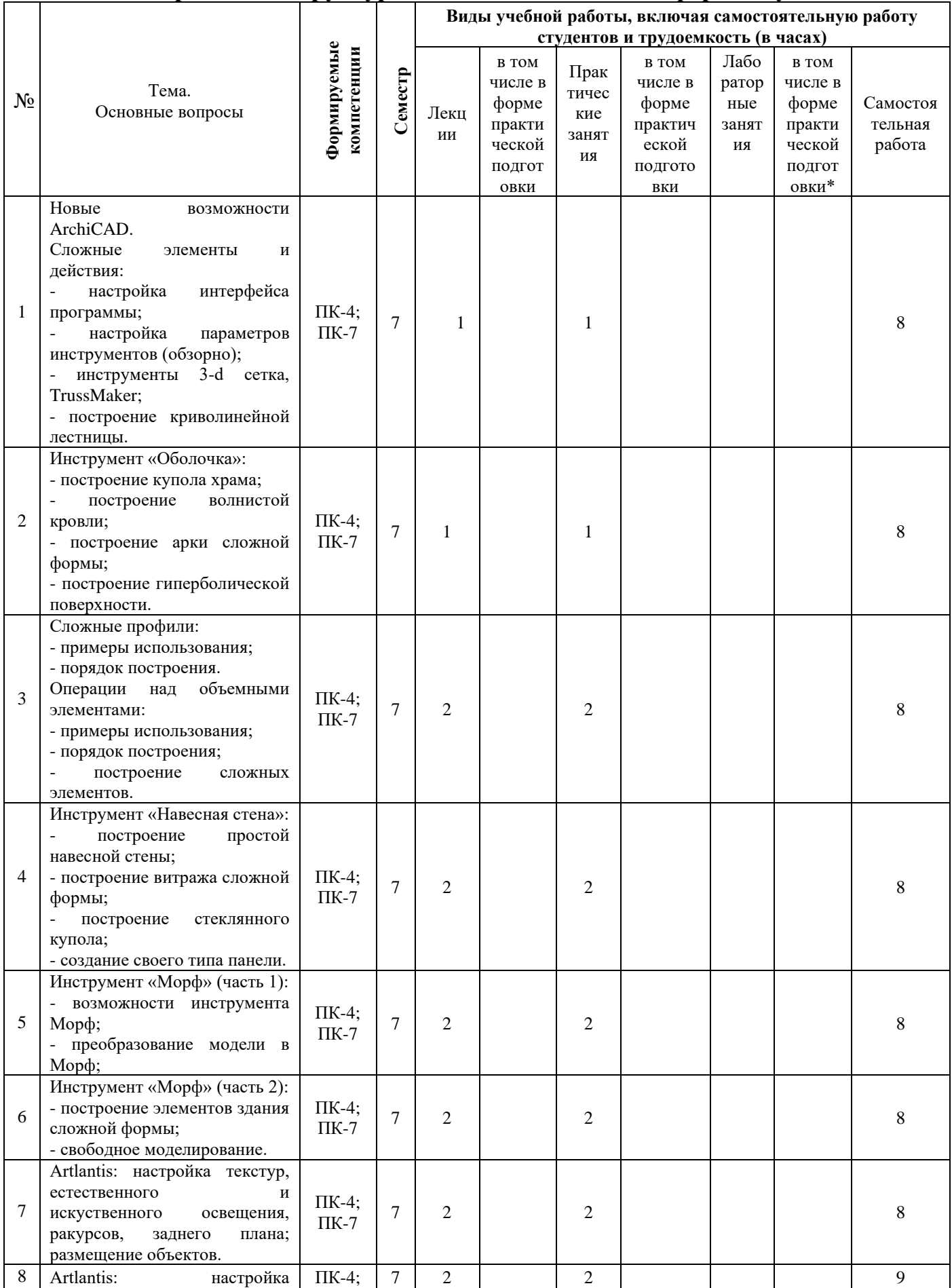

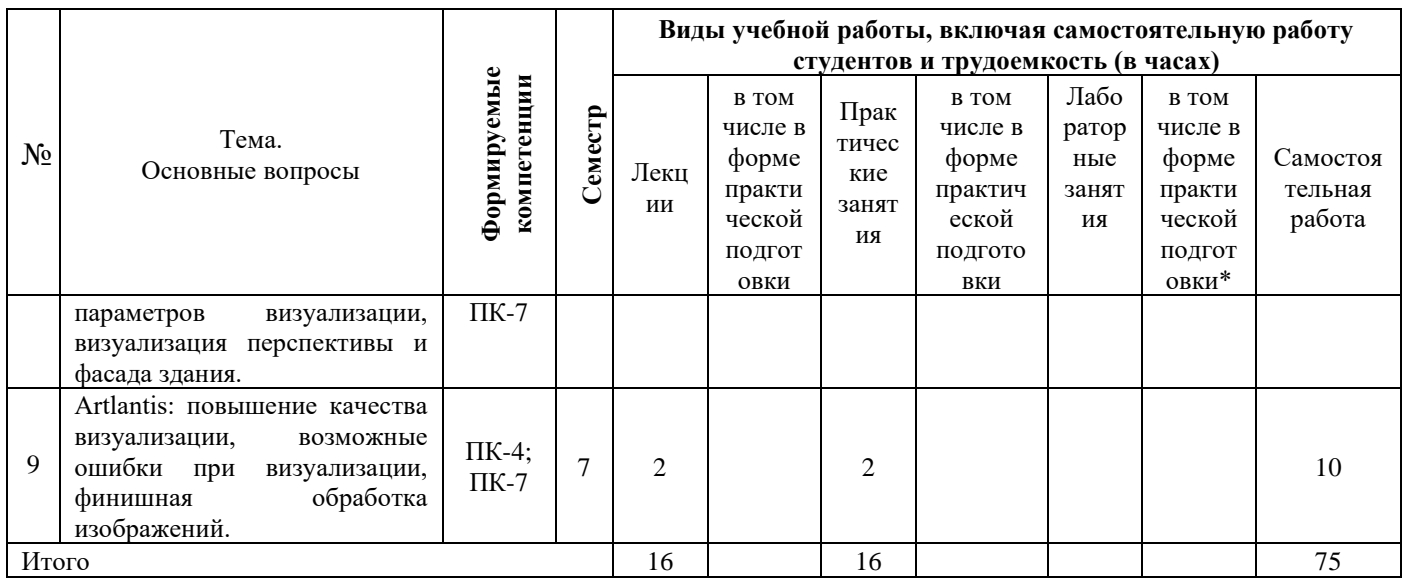

### **Содержание и структура дисциплины по заочной форме обучения** Учебным планом заочная форма не предусмотрена

# **6 Перечень учебно-методического обеспечения для самостоятельной работы обучающихся по дисциплине**

# *Методические указания (для самостоятельной работы)*

1. Практические навыки построения плана, разреза и фасада здания в Аutocad : метод рекомендации / сост. С. Л. Паниева. – Краснодар: КубГАУ, 2015. – Режим доступа: <https://kubsau.ru/upload/iblock/aa7/aa7bb2bc4d72c04b1ec96c93e9bd8cd6.pdf> ;

2. Компьютерное моделирование : метод. указания и задания к лабораторным работам / сост. Е. Н. Долженко. – Краснодар : КубГАУ, 2019.  $-44$  c.

https://kubsau.ru/upload/iblock/5fd/5fdc75887e93e7c861f386e5ba2913da.pdf

# **7 Фонд оценочных средств для проведения промежуточной аттестации**

### **7.1 Перечень компетенций с указанием этапов их формирования в процессе освоения ОПОП ВО**

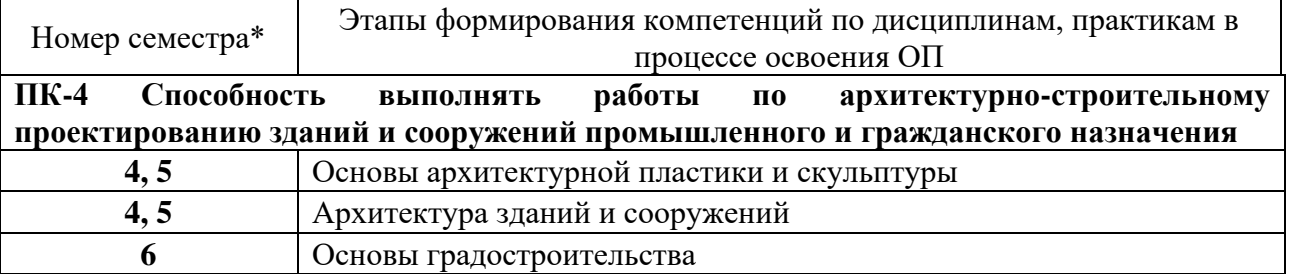

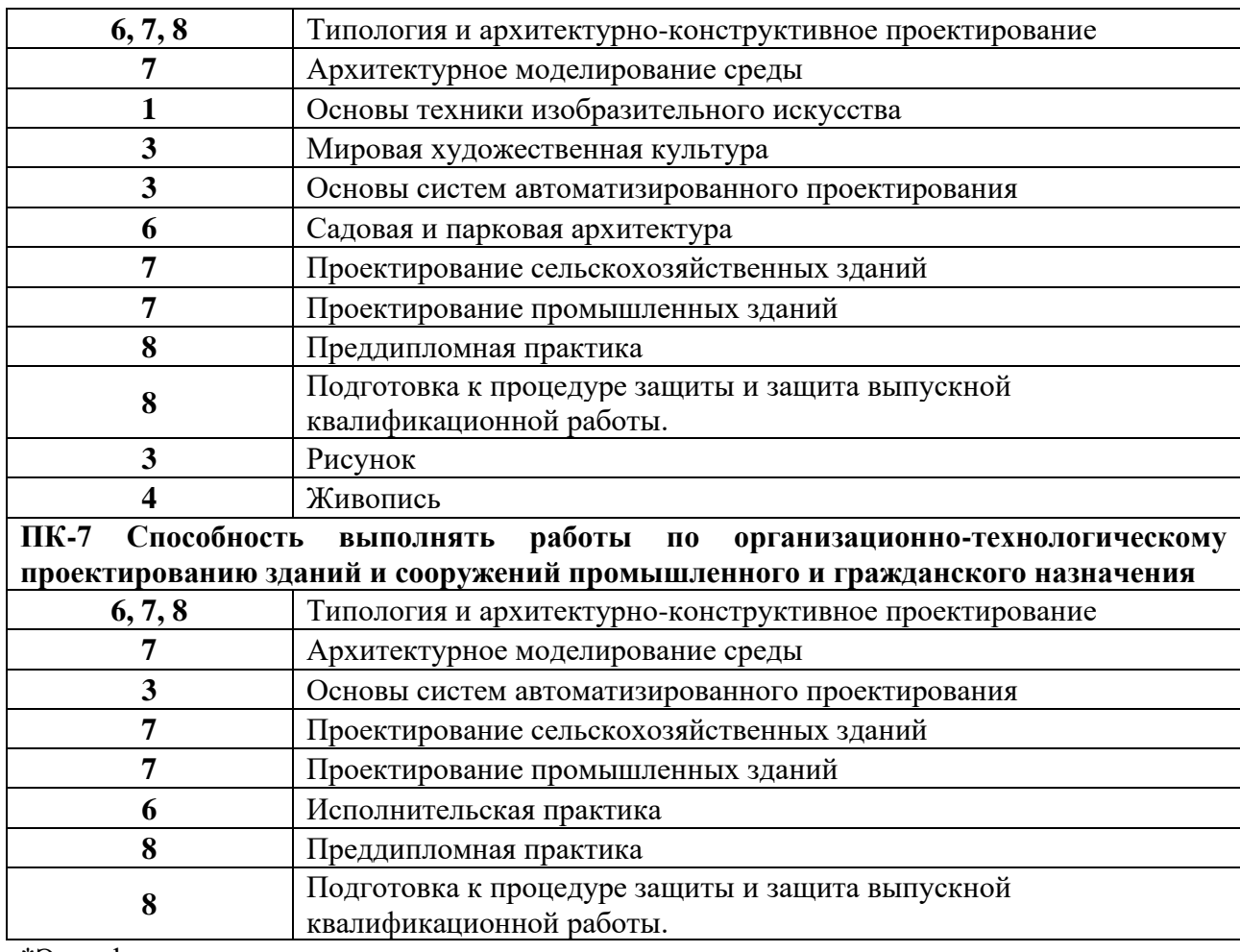

\*Этап формирования компетенции соответствует номеру семестра

### **7.2 Описание показателей и критериев оценивания компетенций на различных этапах их формирования, описание шкалы оценивания**

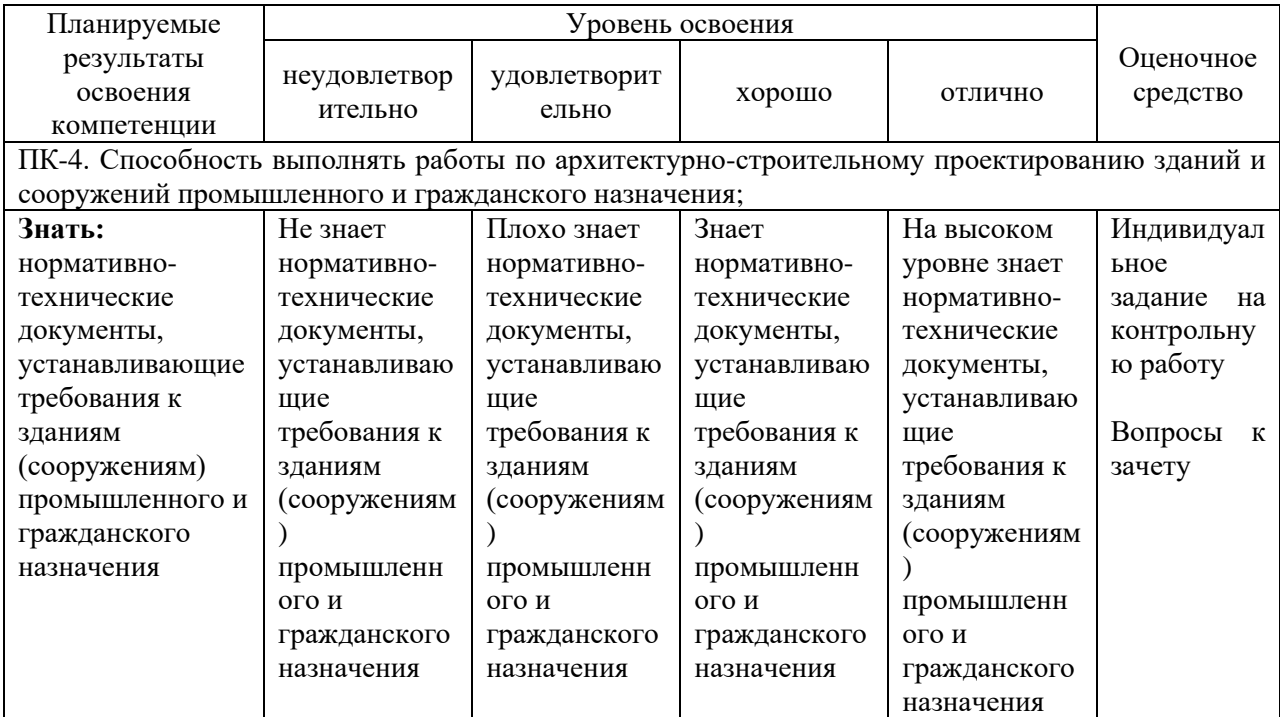

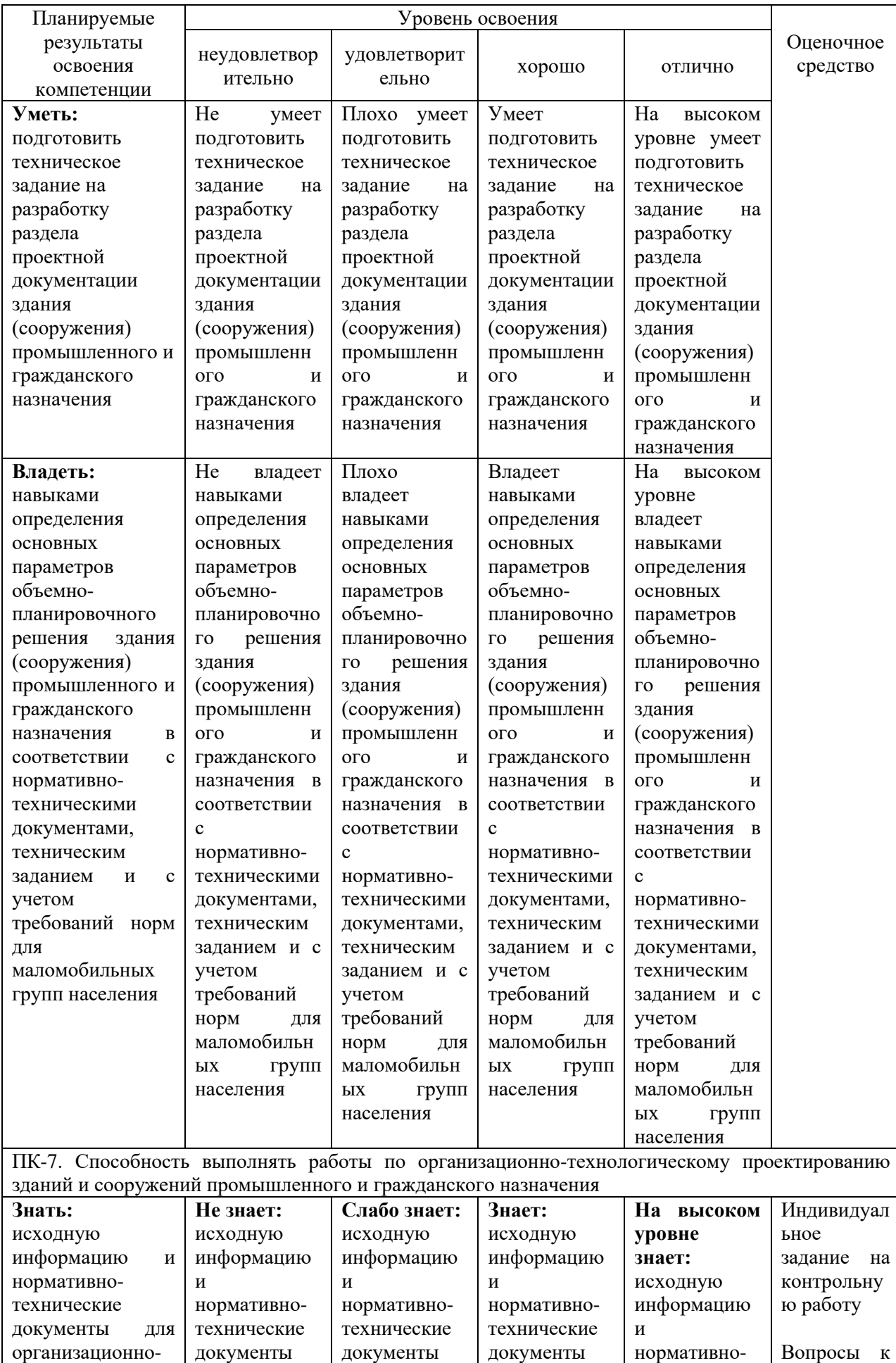

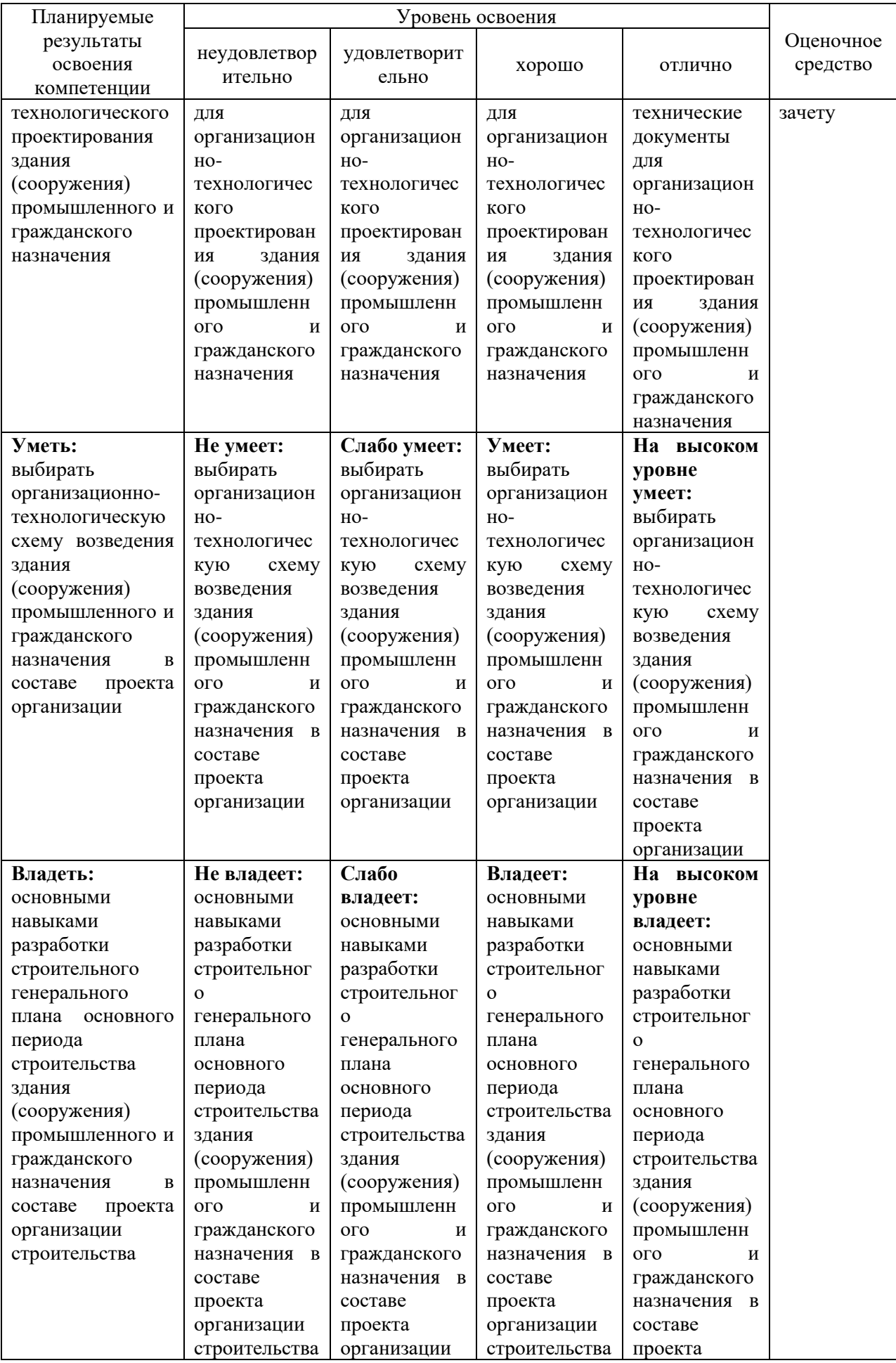

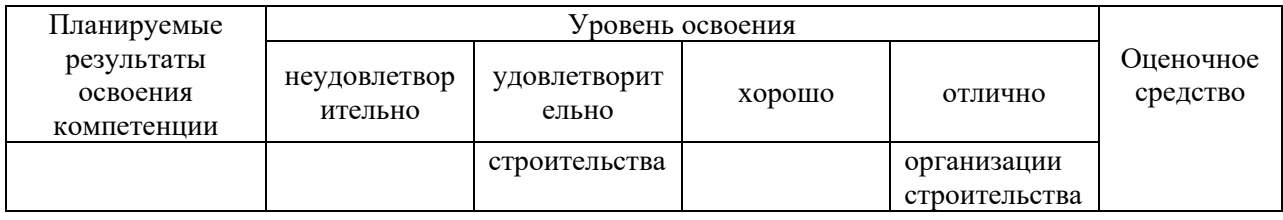

**7.3 Типовые контрольные задания или иные материалы, необходимые для оценки знаний, умений, навыков, характеризующих этапы формирования компетенций в процессе освоения ОПОП ВО**

### **Контрольная работа**

*Пример контрольной работы по теме «Оболочка»:*

Задание: построить купол инструментом «Оболочка».

Студенту представлено фото купола церкви. Необходимо построить подобный элемент с помощью инструмента «Оболочка» в программе ArchiCAD.

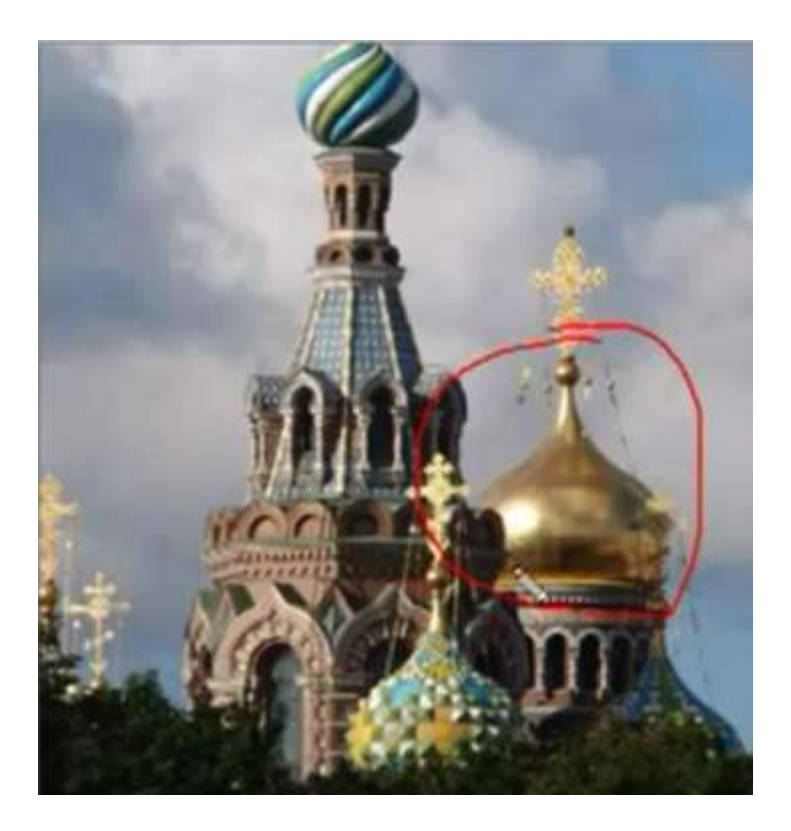

#### **Вопросы к зачету**

- 1. Настройка программы ArchiCAD.
- 2. Бегущая рамка в ArchiCAD.
- 3. Инструмент «Лестница» в ArchiCAD.
- 4. Инструмент «3d сетка» в ArchiCAD.
- 5. Инструмент «Оболочка» в ArchiCAD (геометрический вариант вытягивание).
- 6. Инструмент «Оболочка» в ArchiCAD (геометрический вариант вращение).
- 7. Инструмент «Оболочка» в ArchiCAD (геометрический вариант линейчатый).
- 8. Создание ферм инструментом TrussMaker в ArchiCAD.
- 9. Инструмент «Навесная стена» в ArchiCAD.
- 10.Операции над объемными элементами. Понятие целевого элемента и элемента-оператора.
- 11.Сложные профили (менеджер профилей) в ArchiCAD.
- 12.Инструмент «Морф» в ArchiCAD.
- 13.Преобразование других элементов в Морф, изменение положения в пространстве.
- 14.Настройка текстур в Artlantis, работа с каталогами.
- 15.Настройка источников света в Artlantis.
- 16.Настройка естественного освещения в Artlantis, тени.
- 17.Настройка ракурсов в Artlantis.
- 18.Объекты в Artlantis, работа с библиотеками объектов.
- 19.Настройка параметров визуализации в Artlantis. Понятие разрешения изображения.
- 20.Визуализация в в Artlantis, пакетная визуализация.

### **7.4 Методические материалы, определяющие процедуры оценивания знаний, умений, навыков характеризующих этапы формирования компетенций**

Контроль освоения дисциплины и оценка знаний обучающихся по дисциплине производится в соответствии с Пл КубГАУ 2.5.1 «Текущий контроль успеваемости и промежуточная аттестация обучающихся».

#### **Требования к выполнению контрольных работ**

*Критерии оценки, шкала оценивания при выполнении контрольной работы.*

Оценка «**отлично**» выставляется при условии понимания студентом техники выполнения задания, грамотного выполнения и оформления задания с учетом стандартов выполнения архитектурно-строительных чертежей.

Оценка «**хорошо**» выставляется при условии понимания студентом техники выполнения задания, достаточно грамотного выполнения и оформления задания с учетом стандартов выполнения архитектурностроительных чертежей при наличии несущественных, легко исправимых недостатков второстепенного характера.

Оценка «**удовлетворительно**» выставляется при условии понимания студентом основ техники выполнения задания. При выполнении задания допущены не грубые ошибки.

Оценка «**неудовлетворительно**» выставляется при условии отсутствия знаний у студента о большей части материала по данной теме. Отсутствие навыков владения изучаемого программного обеспечения, знаний в области оформления чертежей.

#### **Зачет**

#### **Критерии оценки на зачете**

**Оценка «зачтено»** выставляется обучающемуся, который показал знание основного материала учебной программы в объеме, достаточном и необходимым для дальнейшей учебы и предстоящей работы по специальности, справился с выполнением заданий, предусмотренных учебной программой, знаком с основной литературой, рекомендованной учебной программой. Как правило, оценка «удовлетворительно» выставляется обучающемуся, допустившему погрешности в ответах на экзамене или выполнении экзаменационных заданий, но обладающему необходимыми знаниями под руководством преподавателя для устранения этих погрешностей, нарушающему последовательность в изложении учебного материала и испытывающему затруднения при выполнении практических работ.

**Оценка «не зачтено»** выставляется обучающемуся, не знающему основной части материала учебной программы, допускающему принципиальные ошибки в выполнении предусмотренных учебной программой заданий, неуверенно с большими затруднениями выполняющему практические работы. Как правило, оценка «не зачтено» выставляется обучающемуся, который не может продолжить обучение или приступить к деятельности по специальности по окончании университета без дополнительных занятий по соответствующей дисциплине.

### **8 Перечень основной и дополнительной учебной литературы**

#### **Основная учебная литература**

Информационное моделирование в строительстве и архитектуре (с использованием ПК Autodesk Revit) : учебно-методическое пособие / составители Е. А. Дмитренко [и др.]. — Макеевка : Донбасская национальная академия строительства и архитектуры, ЭБС АСВ, 2019. — 152 c. — ISBN 2227-8397. — Текст : электронный // Электронно-библиотечная система IPR BOOKS : [сайт]. — URL:<http://www.iprbookshop.ru/92360.html>

Данилов, А. М. Математическое и компьютерное моделирование сложных систем : учебное пособие / А. М. Данилов, И. А. Гарькина, Э. Р. Домке. — Пенза : Пензенский государственный университет архитектуры и строительства, ЭБС АСВ, 2011. — 296 c. — ISBN 978-5-9282-0733-5. —

Текст : электронный // Электронно-библиотечная система IPR BOOKS : [сайт]. — URL:<http://www.iprbookshop.ru/23100.html>

Горюнова, В. В. Основы автоматизации конструкторскотехнологического проектирования : учебное пособие / В. В. Горюнова, В. Ю. Акимова. — Пенза : Пензенский государственный университет архитектуры и строительства, ЭБС АСВ, 2012. — 172 c. — ISBN 978-5-9282-0864-6. — Текст : электронный // Электронно-библиотечная система IPR BOOKS : [сайт]. — URL:<http://www.iprbookshop.ru/23102.html>

Бумага, А. И. Трехмерное моделирование в системе проектирования КОМПАС - 3D : учебно-методическое пособие / А. И. Бумага, Т. С. Вовк. — Макеевка : Донбасская национальная академия строительства и архитектуры, ЭБС АСВ, 2019. — 78 c. — ISBN 2227-8397. — Текст : электронный // Электронно-библиотечная система IPR BOOKS : [сайт]. — URL: <http://www.iprbookshop.ru/92355.html>

#### **Дополнительная учебная литература**

Бабенко, В. М. AutoCAD Mechanical: учебное пособие / В.М. Бабенко, О.В. Мухина. — Москва : ИНФРА-М, 2021. — 143 с. — (Высшее образование: Бакалавриат). Режим доступа: <https://znanium.com/read?id=361583>.

Мунчак, Л. А. Конструкции малоэтажных зданий: Учебное пособие / Л.А.Мунчак - Москва : КУРС, НИЦ ИНФРА-М, 2019. - 464 с. Режим доступа: <https://znanium.com/read?id=329812> .

Autodesk Inventor Prafessional. Этапы выполнения чертежей: метод. Указания к выполнению графических работ по курсу «Инженерная и компьютерная графика» / В.В. Телегин, И.В. Телегин. – Липецк: Изд-во ЛГТУ, 2015. – Режим доступа:<http://www.iprbookshop.ru/55623.html> .

# **9 Перечень ресурсов информационно-телекоммуникационной сети «Интернет»**

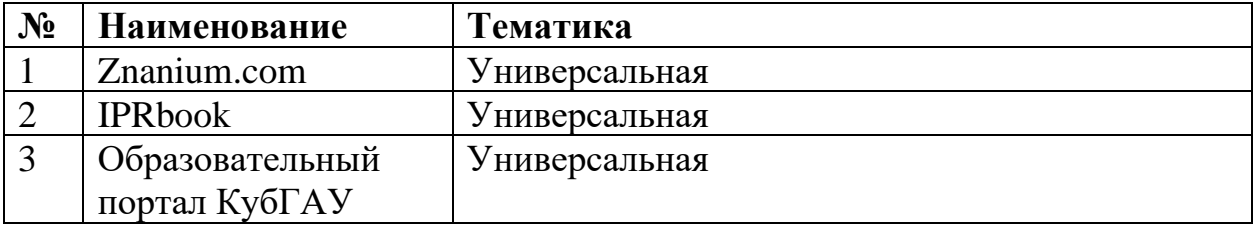

#### **Рекомендуемые интернет-сайты**

1. Базы данных, информационно-справочные и поисковые системы [-http://ru.wikipedia.org](http://ru.wikipedia.org/)

2. Каталог Государственных стандартов. Режим доступа:

[http://stroyinf.ru/cgi-bin/mck/gost.cgi.](http://stroyinf.ru/cgi-bin/mck/gost.cgi)

3. Интегральный каталог ресурсов Федерального портала «Российское образование» [-http://soip-catalog.informika.ru/](http://soip-catalog.informika.ru/)

4. Научная электронная библиотека [www.eLIBRARY.RU](http://www.elibrary.ru/)

5. Образовательный портал КубГАУ [Электронный ресурс]: Режим доступа: [http://edu.kubsau.local](http://edu.kubsau.local/)

6. Федеральный портал «Российское образование» [-http://www.edu.ru/](http://www.edu.ru/)

7. Федеральный портал «Инженерное образование»

-http://www.techno.edu.ru

8. Федеральный фонд учебных курсов

[-http://www.ido.edu.ru/ffec/econ-index.html](http://www.ido.edu.ru/ffec/econ-index.html)

# **10 Методические указания для обучающихся по освоению дисциплины**

1. Практические навыки построения плана, разреза и фасада здания в Аutocad : метод рекомендации / сост. С. Л. Паниева. – Краснодар: КубГАУ, 2015. – Режим доступа: <https://kubsau.ru/upload/iblock/aa7/aa7bb2bc4d72c04b1ec96c93e9bd8cd6.pdf> ;

2. Инженерная графика: учеб. пособие / Г. В. Серга, Э. А. Хвостик. – Краснодар: КубГАУ, 2020. – 63 с – Режим доступа: [https://edu.kubsau.ru/file.php/108/Inzhenernaja\\_grafika\\_uch.posobie\\_582002\\_v1\\_.](https://edu.kubsau.ru/file.php/108/Inzhenernaja_grafika_uch.posobie_582002_v1_.PDF) [PDF](https://edu.kubsau.ru/file.php/108/Inzhenernaja_grafika_uch.posobie_582002_v1_.PDF) .

3. Компьютерное моделирование : метод. указания и задания к лабораторным работам / сост. Е. Н. Долженко. – Краснодар : КубГАУ, 2019.  $-44$  c.

https://kubsau.ru/upload/iblock/5fd/5fdc75887e93e7c861f386e5ba2913da.pdf

# **11 Перечень информационных технологий, используемых при осуществлении образовательного процесса по дисциплине, включая перечень программного обеспечения и информационных справочных систем**

Информационные технологии, используемые при осуществлении образовательного процесса по дисциплине позволяют: обеспечить взаимодействие между участниками образовательного процесса, в том числе синхронное и (или) асинхронное взаимодействие посредством сети "Интернет"; фиксировать ход образовательного процесса, результатов промежуточной аттестации по дисциплине и результатов освоения образовательной программы; организовать процесс образования путем визуализации изучаемой информации посредством использования презентаций, учебных фильмов; контролировать результаты обучения на основе компьютерного тестирования.

Перечень лицензионного ПО

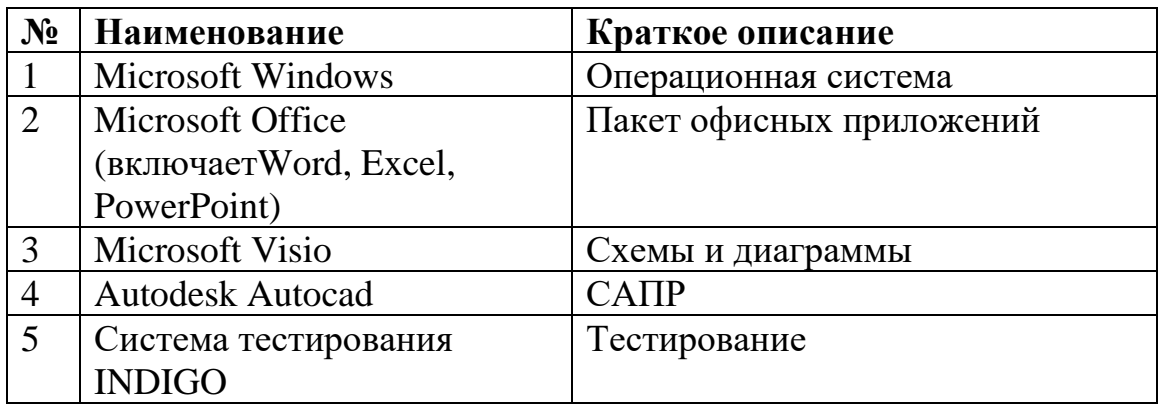

Перечень профессиональных баз данных и информационных справочных систем

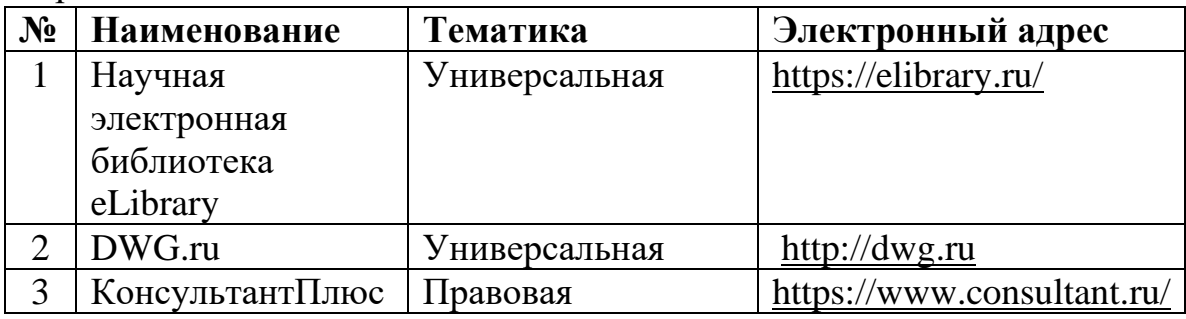

Доступ к сети Интернет, доступ в электронную информационнообразовательную среду университета.

# **12 Материально-техническое обеспечение для обучения по дисциплине**

# Планируемые помещения для проведения всех видов учебной деятельности

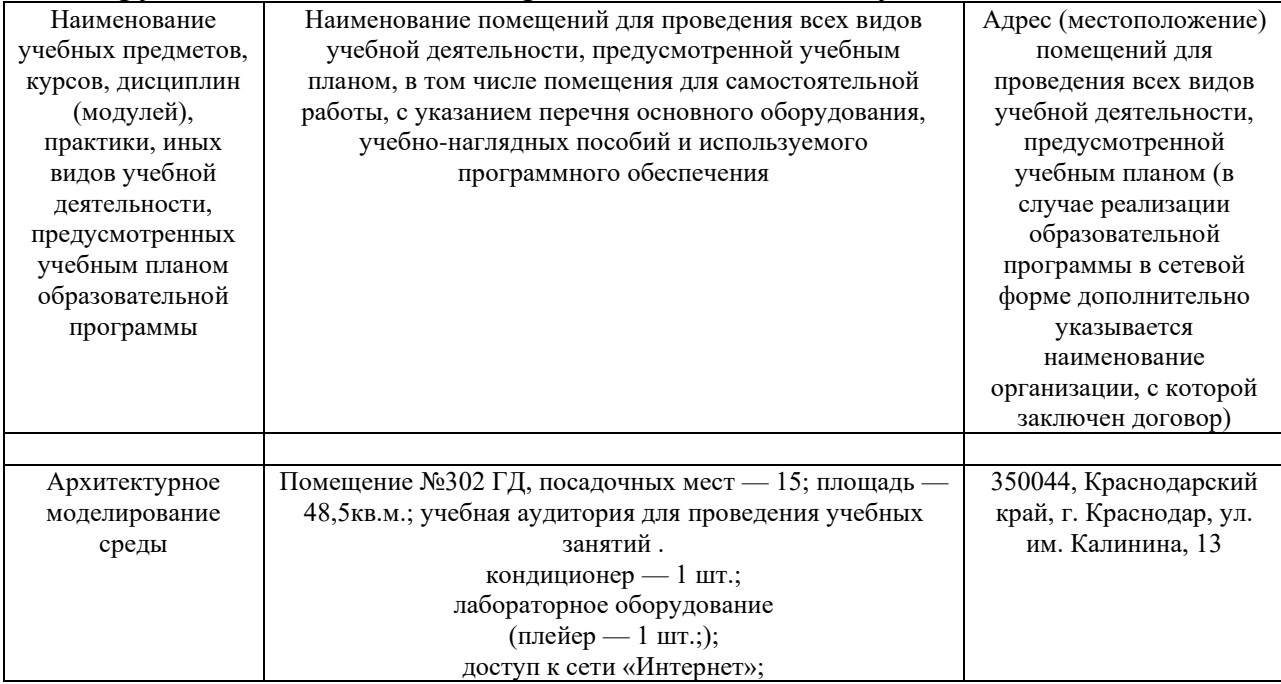

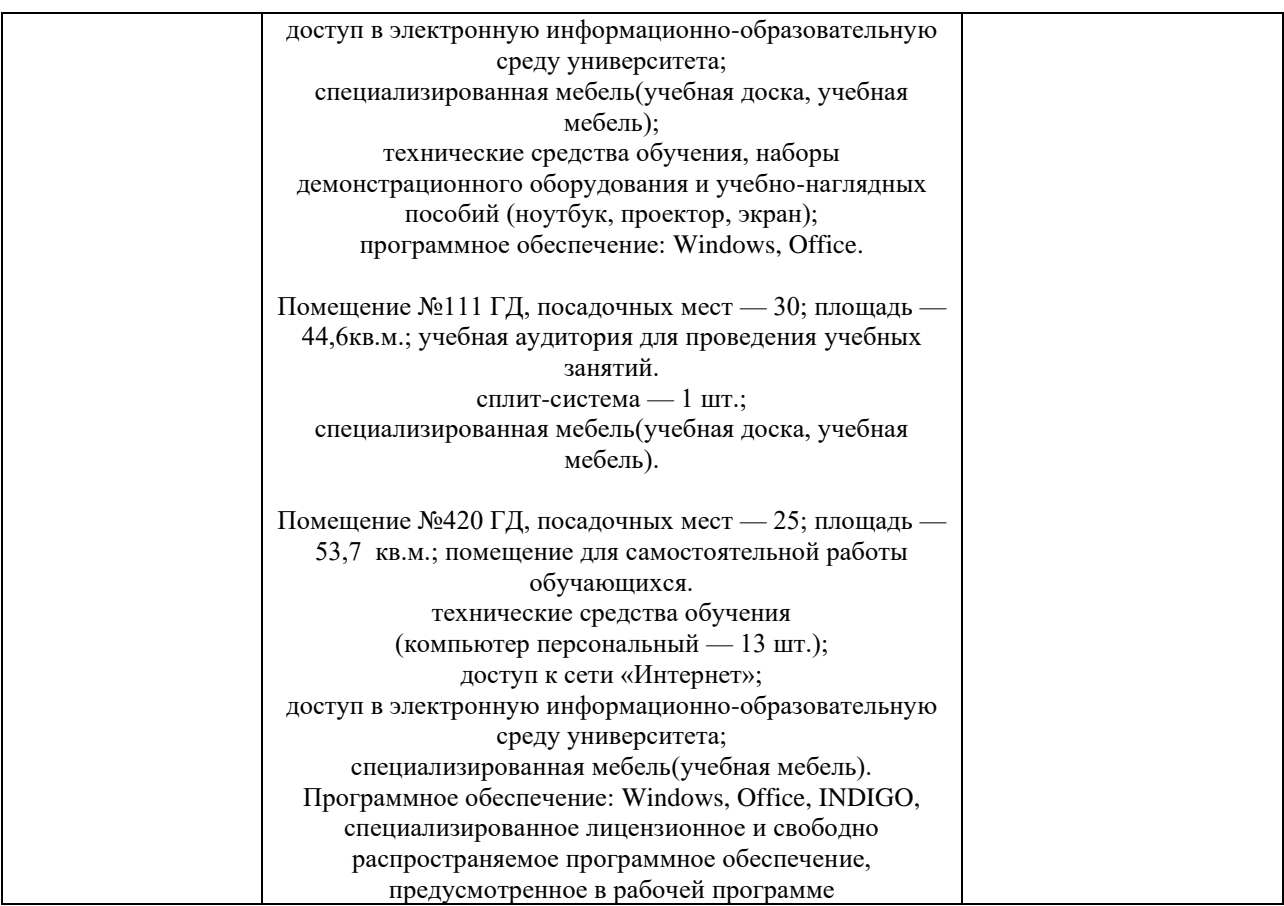